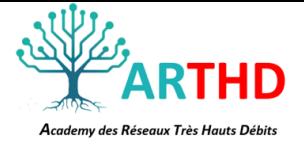

Ce programme vous permettra d'acquérir les notions de bases fondamentales de la fibre optique et ainsi parvenir à une compréhension des phénomènes liés au fonctionnement de la réflectométrie optique. De réaliser un dossier de recette optique à partir de données de mesures, en utilisant le logiciel le plus répandu sur le territoire français FIBERCABLE (OFS200) ou FASTREPORTER (EXFO). De pouvoir remettre au client un dossier de mesure complet pour la validation de la fin de chantier.

## **Objectifs :**

- Acquérir les notions fondamentales des lois et transmissions optiques
- Connaitre et différencier les fibres optiques multimodes et monomodes
- Comprendre les unités de mesures optique (**dB**), (**dBm**) et (**mW**)
- Connaitre les affaiblissement limite des composants optiques
- Identifier et caractériser les évènements réflectifs et non-réflectifs
- Acquérir les techniques de mesures avec 1,2 ou 3 bobines amorces
- Acquérir les notions essentielles à l'utilisation du logiciel FIBERCABLE (OFS200 ou FASTREPORTER(EXFO)
- Réaliser un dossier de recette optique sur la base de mesures réalisée avec 1, 2, ou 3 bobines amorces, en bidirectionnel et unidirectionnel
- Utiliser la macro de recette FTTH de France télécom
- Avoir les notions essentielles pour analyser la bonne réalisation des mesures sur le terrain (audit de mesures)

## **Modalités pédagogiques :**

**Théorie :** présentations de vidéos, de supports de cours Powerpoint, de démonstrations du formateur. **Pratique :** Mise a disposition d'un ordinateur équipé du logiciel FIBERCABLE ou FASTREPORTER par binôme, travaux pratiques réalisés entièrement par le stagiaire en situation et réalisation de divers dossier de recette.

## *Le ratio de temps représente 20% de théorie et 80% d'exercices pratiques, la partie théorie s'axe sur l'échange entre les stagiaires et le formateur, questions réponses et révisons des incompréhensions techniques. Notre objectif est 100% de réussite.*

## **Prérequis à la formation :**

- Aucuns prérequis diplômant, toutes personnes(**H/F**) motivé(e)s, assidue et ayant une bonne compréhension technique voulant accéder à ce métier.
- Avoir une bonne maitrise dans l'utilisation de l'informatique
- Avoir préalablement participé à une session de formation **C102** ou ayant une bonne maitrise de la réflectométrie optique dans les environnements VDI-LAN, Datacenter et télécoms (indispensable)

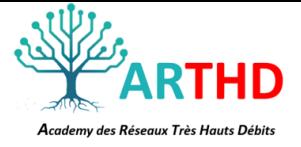

#### **Public :**

#### **Tous publics (H/F)**

Monteur câbleur, technicien réseau, technicien en bureau d'études, chef de projet ou conducteur de travaux.

Demandeur d'emploi, en reconversion professionnel ou salarié d'entreprise.

#### **Durée de la formation :**

**21 heures- 3 jours** (en général du vendredi au mardi, hors jours fériés), sur la base de 7h/jour en présentiel.

Horaires 9h-12h et 13h-17h

10 personnes maximum par session afin de garantir la qualité de la formation.

#### **Lieu :**

Centre de formation ARTHD

#### **Moyens :**

Les équipements de projection sont en haute définition pour l'aisance visuelle. Les équipements de raccordement et de test dédiés à la formation pratique sont de dernière génération. L'utilisation du consommable par les stagiaires est en QSP.

## **Qualité du Formateur :**

La formation sera dispensée par un formateur certifié et ayant plus de 20 ans d'expérience du terrain et de la formation professionnelle. Son parcours lui a permis de former plusieurs centaines de personnes leur permettant d'accéder à l'emploi ou à une évolution dans leur entreprise.

L'expérience du formateur lui permet de savoir vulgariser les aspects techniques et théoriques en fonction des diffèrent profils et sensibilités de chacun afin que le groupe puissent évoluer ensemble et atteindre les objectifs de la formation.

Son empathie, son écoute et sa patience font de lui un véritable passionné de la formation et de la réussite des apprenants, aucunes questions ne sont perçues ou considérée comme ridicules car elles peuvent devenir un point de blocage qu'il faut absolument dénouer et permettre une bonne compréhension.

#### **Evaluation du stagiaire :**

L'évolution de l'acquisition théorique se fera tout au long de la formation par des sessions à chaud de questions/réponses.

L'évaluation des acquis globale se fera sur la base de réalisations de travaux pratiques avec mise en situation, et avec un QCM en fin de cycle portant sur la totalité de la formation.

## **Evaluation et gratification :**

A l'issue de cette formation, **ARTHD** remet au stagiaire :

#### Une attestation de formation

Une attestation de réussite aux examens mentionnant le taux de succès.

Une attestation mentionnant la durée de la formation et la présence du stagiaire par demi-journée.

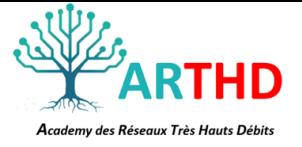

## **Evaluation de la formation :**

Dans un premier temps une évaluation sera réalisée par téléphone afin de saisir les besoins du stagiaire en termes de formation.

Dans un second temps, une fiche personnelle sur les objectifs et l'expérience du stagiaire sera remplis le premier jour de la formation.

Dans un dernier temps, une fiche de satisfaction sera remise au stagiaire en fin de formation portant sur la mesure de satisfaction globale des stagiaires sur l'organisation, le respect des objectifs, les qualités pédagogiques du formateur, le matériel mis à disposition, les méthodes et supports utilisés.

#### **Programme :**

## **Théorie dans la réalisation d'un dossier de recette optique :**

## **Rappel des fondamentaux liés aux mesures optiques**

- Définition et modes de fonctionnements d'un réflectomètre optique
- Définition de la dynamique et les zones aveugles d'un réflectomètre optique
- Phénomènes de réflexions et réflectances
- Particularités et performances des connecteurs PC, UPC et APC
- Définition, normes et méthodes d'utilisation de bobines amorces
- Définition des évènements : réflectifs/pertes, non réflectifs/pertes, réflectifs/sans pertes et pertes négatives
- Définition des zones mortes d'atténuations et d'évènements
- Définition des pentes
- Méthodologies de moyennage uni et bidirectionnel
- Définition du coefficient de rétrodiffusion et de l'indice de réfraction
- Les longueurs d'ondes de mesures et phénomènes optique des contraintes
- Les seuils de détection des évènements et méthodologies de mesure d'un lien avec coupleur optique (PON)
- Les largeurs d'impulsion et portée de mesure

## **Introduction à FIBERCABLE (OFS200)**

- Présentation de l'interface graphique du logiciel
- Précautions préalables à l'utilisation du logiciel de traitement de mesures
- Formats des fichiers pris en charge ( .Sor / .belcore)
- Transfert des données mesurées dans l'interface de gestion
- Définir les paramètres de mesures et information du câble
- Définir les seuils de valeurs des marqueurs
- Epurer et appliquer les marqueurs sur une courbe

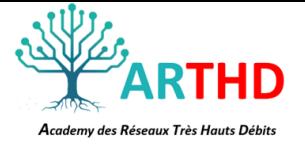

- Sélection d'une courbe pour référence
- Affectation d'une courbe comme source de référence de mesure
- Correction de erreurs risquant de bloquer l'exécution de calcul du dossier
- Générer un dossier de mesure en format **.txt**
- Utiliser la Macro Excel du logiciel
- Ajouter des informations sur la Macro Excel (logo, nom de l'entreprise etc..)
- Renseigner la Macro Excel sur les données à générer (digits, ORL, pentes, moyenne etc.)
- Conversion du dossier de mesure en format .txt en tableau Excel
- Visualisation et interprétation du rapport

## **Macro de recette FTTH France télécom**

- Présentation de l'interface graphique de la Macro FTTH FT
- Définition des feux de signalisation (rouge, orange et vert)
- Versions du logiciel compatibles avec la Macro FT
- Comment exécuter la Macro FT à partir de dossiers de mesures(.txt)
- Exécuter la Macro FT pour dossier de mesures de « transport »
- Exécuter la Macro FT pour dossier de mesures de « distribution »
- Exécuter la Macro FT pour dossier de mesures de « coupleurs C1 »
- Exécuter la Macro FT pour dossier de mesures de « PMZ »

## **Pratique dans la réalisation d'un dossier de recette optique :**

Notre base de données est composée de :

- Plus de 250 mesures de câbles
- Multimode et monomode
- Liaisons allant de 15m à 100Km
- Mesures VDI-LAN, Datacenter, télécommunication et FTTH
- Liaisons avec coupleurs de niveau 1 et niveau 2 cumulé
- Liaison défaillante

## *Cette base de données est constituée de courbes réelles accumulée depuis près de 15ans sur divers site et chantiers.*

Dans ce cadre, chaque stagiaire représentera de façon fictive une entreprise, il lui sera fourni un logo et une liste d'informations correspondante à son rôle.

Il aura pour objectif, la réalisation de façon autonome, de dossiers de recettes sélectionnés dans des environnements réseaux différents.

Le formateur interviendra en support technique et optimisera les travaux pratiques de chaque individu en fonction de ses besoins ou celle de son entreprise.

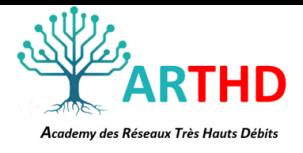

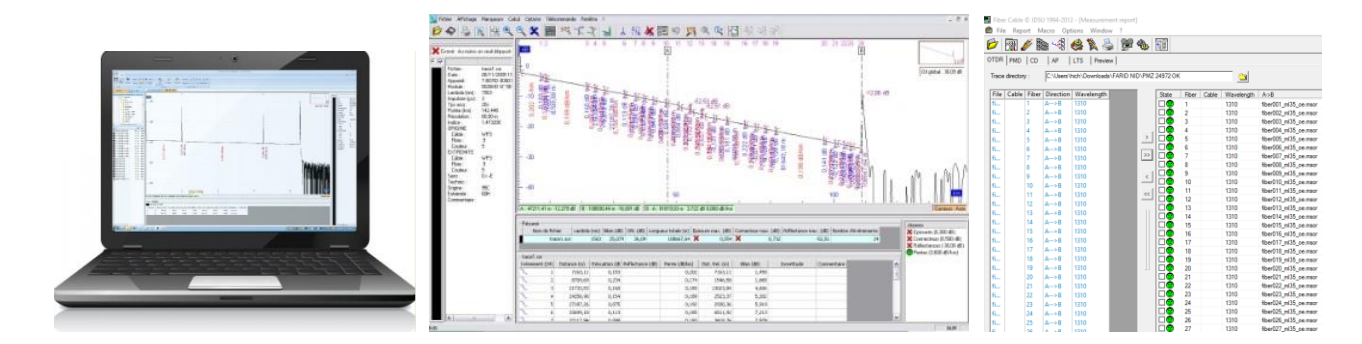

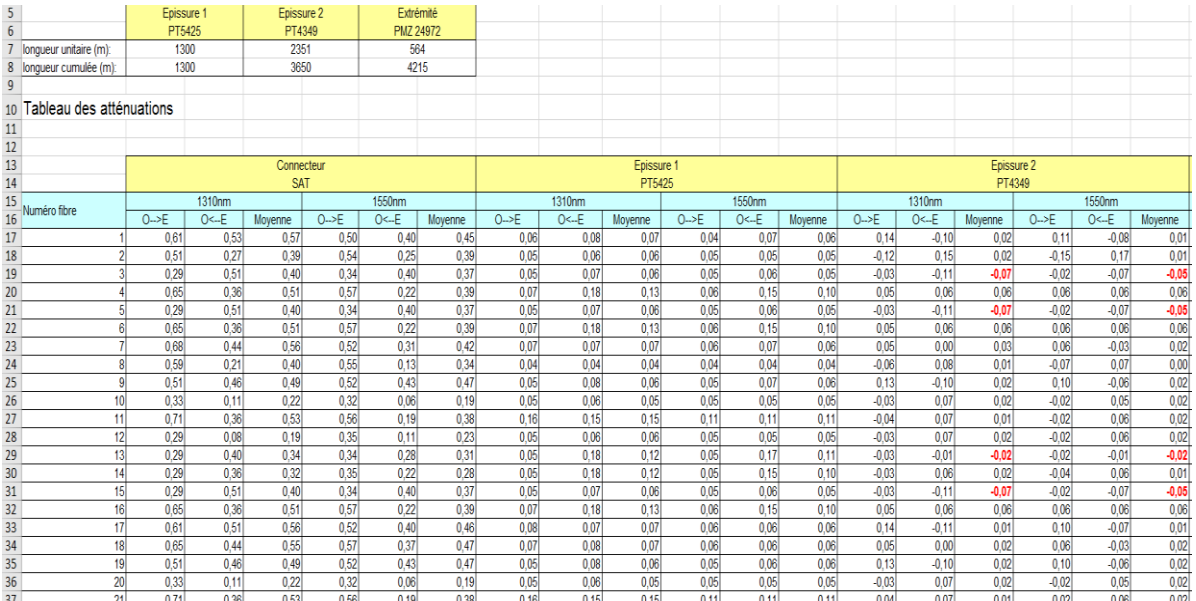

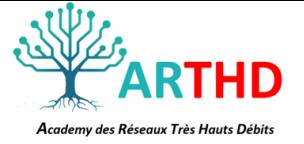

## **Parcours de compétences ARTHD**

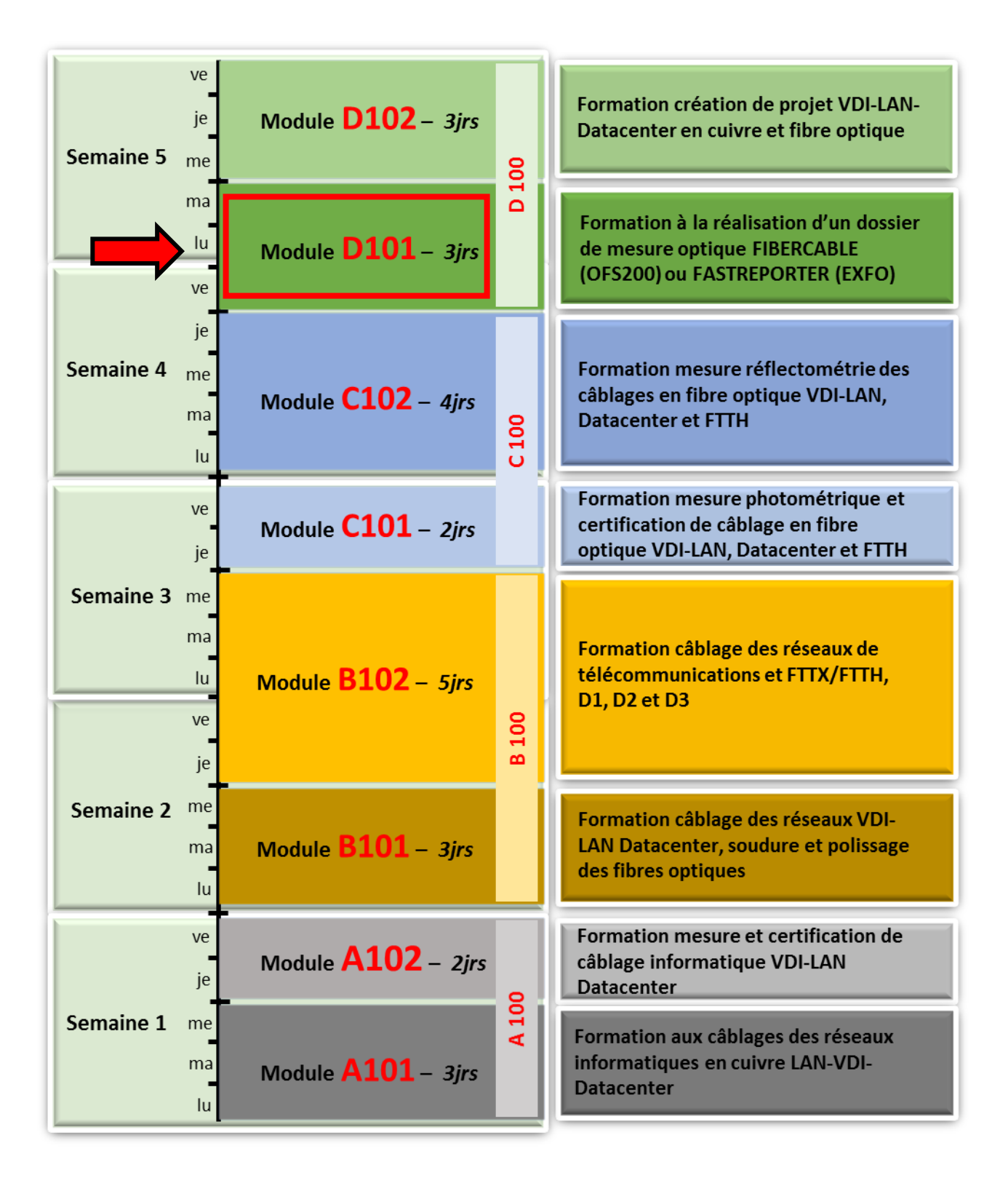